# تم تحميل وعرض المادة من

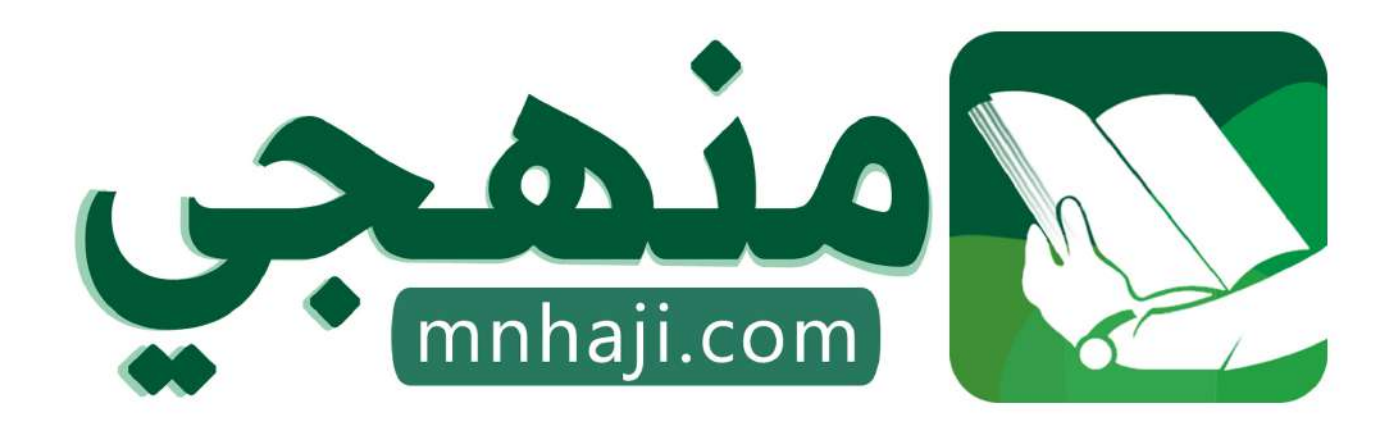

موقع منمجى منصة تعليمية توفر كل ما يحتاجه المعلم والطالب من حلول الكتب الدراسية وشرح للدروس بأسلوب مبسط لكافة المراحل التعليمية وتوازيع المناهج وتحاضير وملخصات ونماذج اختبارات وأوراق عمل جاهزة للطباعة والتحميل بشكل مجاني

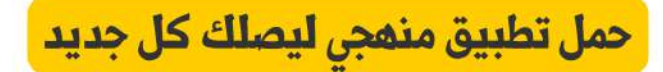

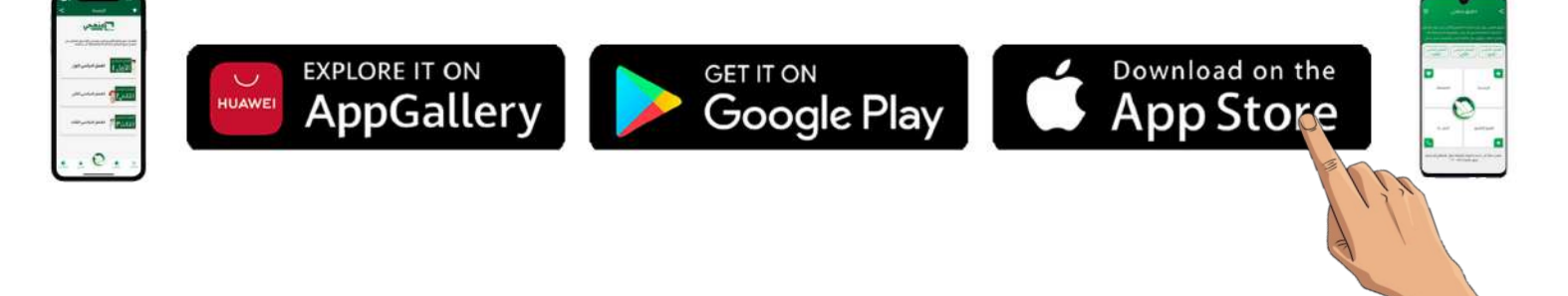

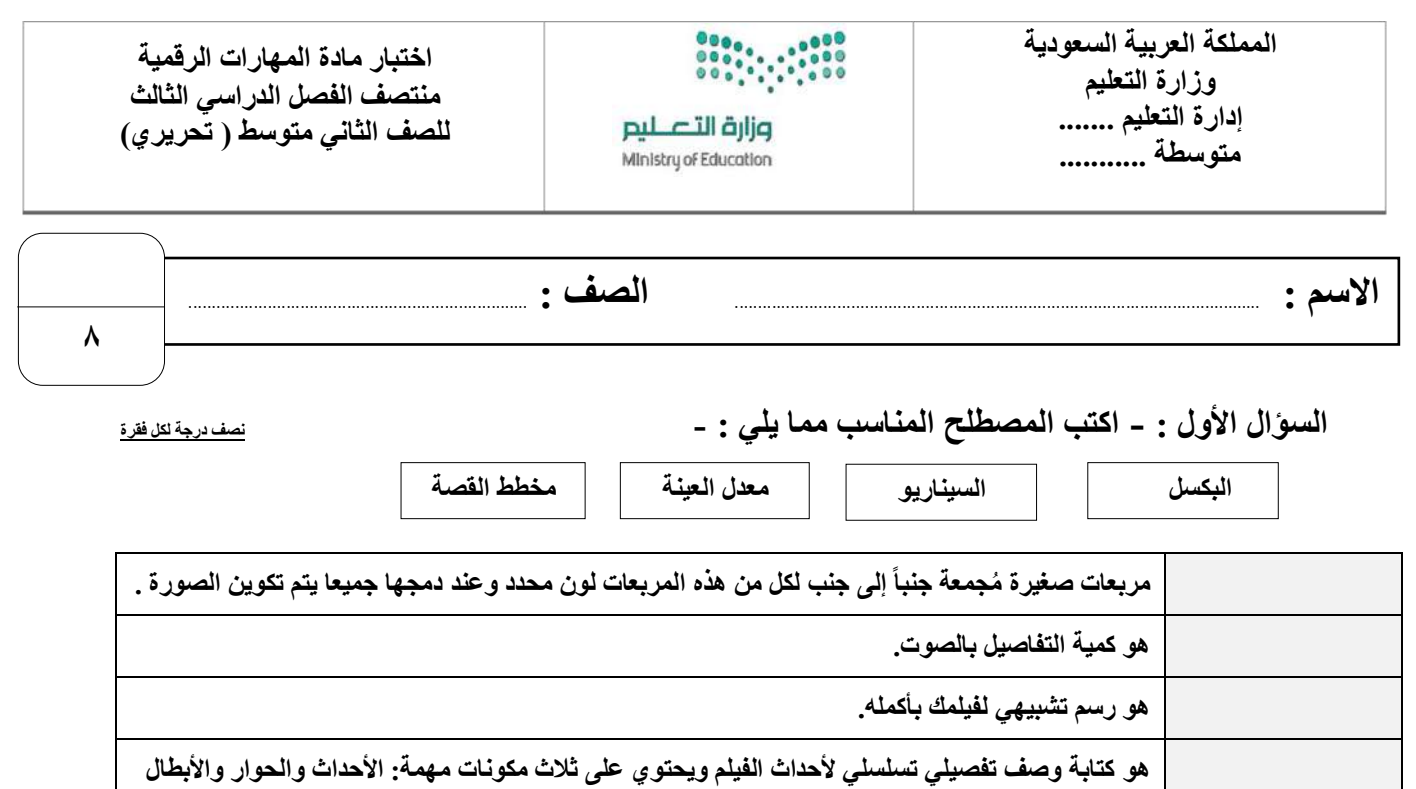

#### **السؤال الثاني : ضع عالمة √ أو X :**

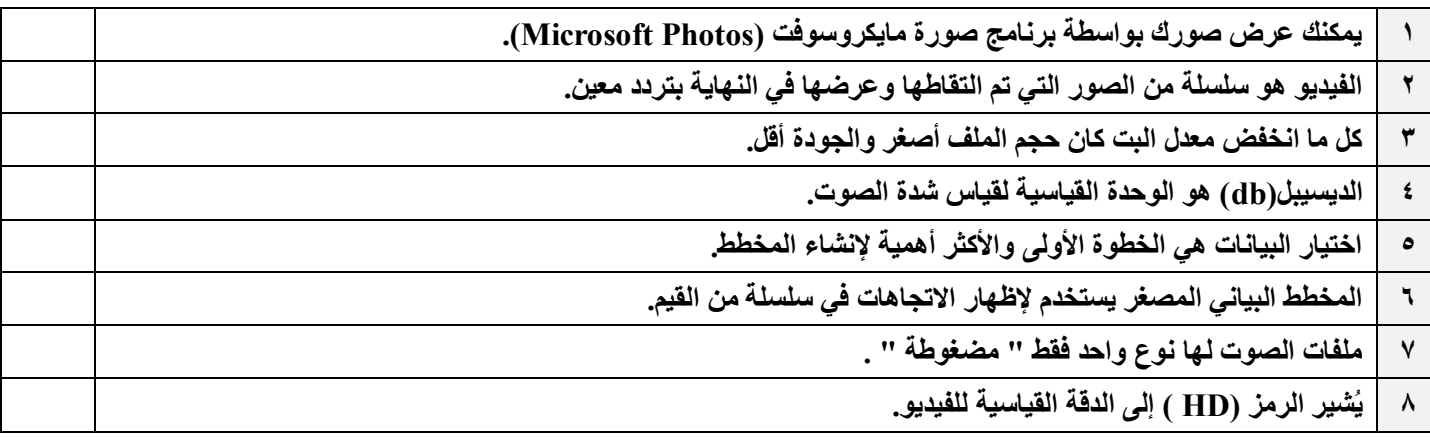

## **السؤال الثالث: اكتب مسمى المخططات البيانية التالية:**

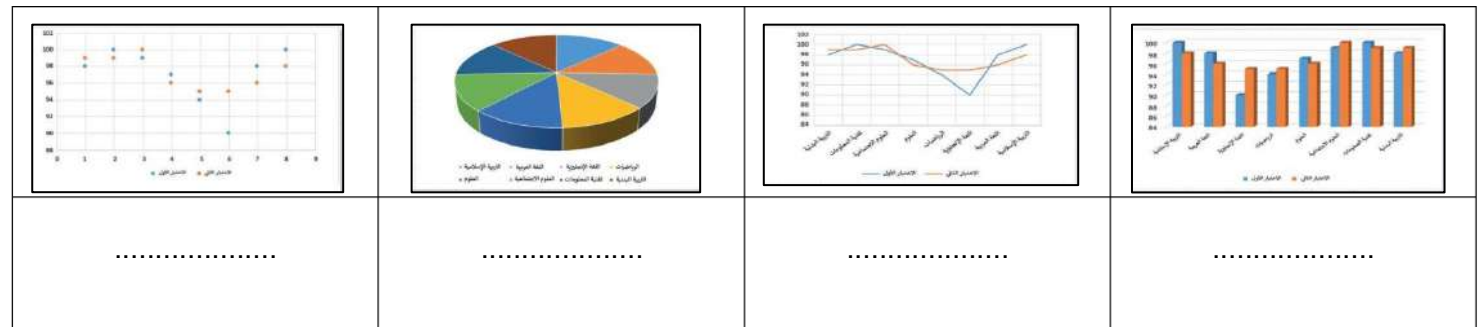

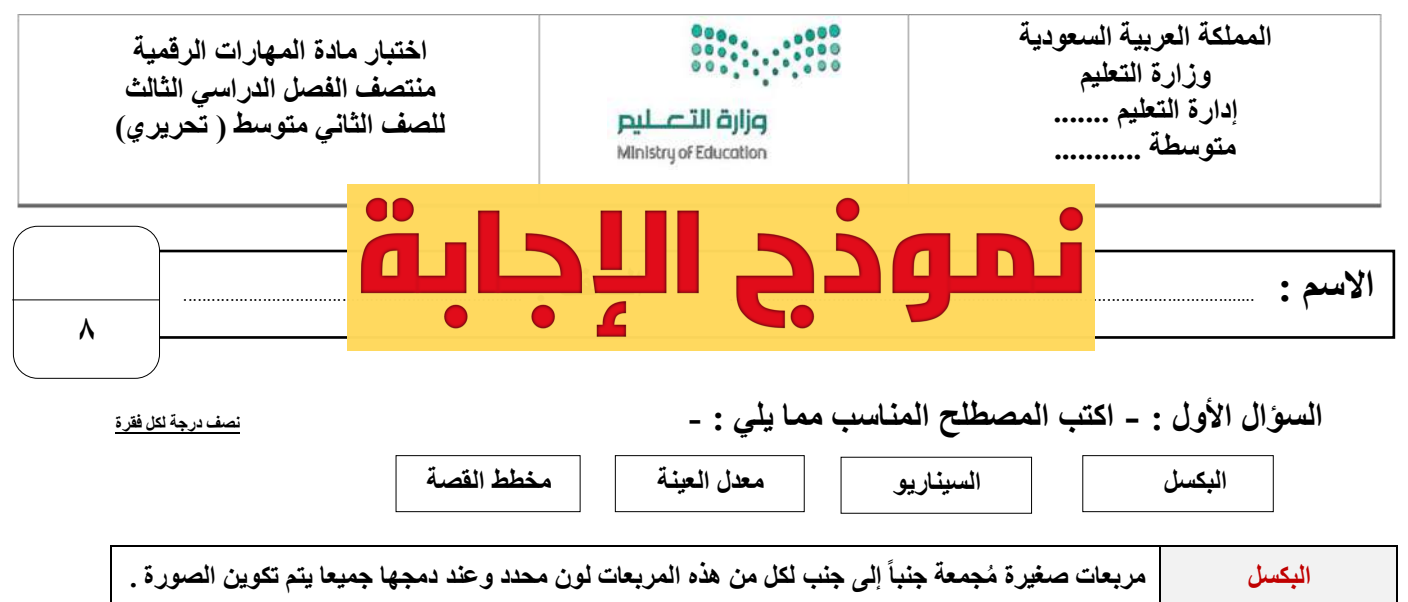

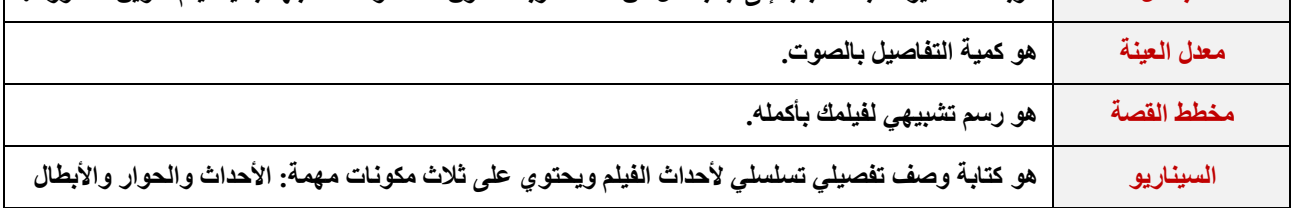

**السؤال الثاني : ضع عالمة √ أو X :**

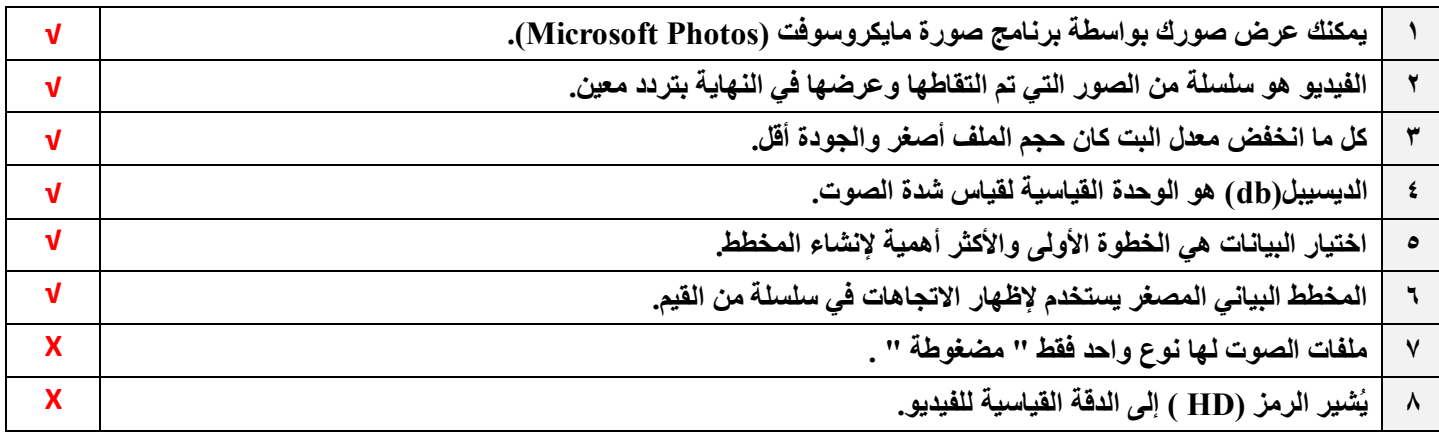

**السؤال الثالث: اكتب مسمى المخططات البيانية التالية:**

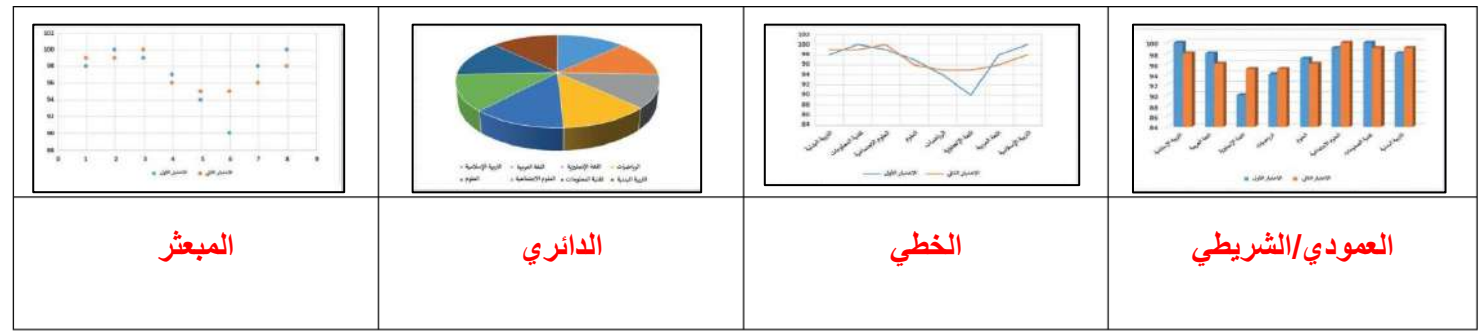

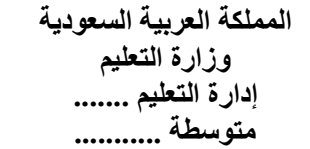

#### $\begin{array}{c} 0 & 0 & 0 & 0 & 0 \\ 0 & 0 & 0 & 0 & 0 \\ 0 & 0 & 0 & 0 & 0 \\ 0 & 0 & 0 & 0 & 0 \\ \end{array}$ وزارة التصليم Ministry of Education

**اختبار مادة المهارات الرقمية منتصف الفصل الدراسي الثالث للصف الثاني متوسط ) عملي ورقي(**

**االسم :** ................................................................................................................. **الصف :** .........................................................................

**12**

**السؤال األول : ضع عالمة √ أو X -:**

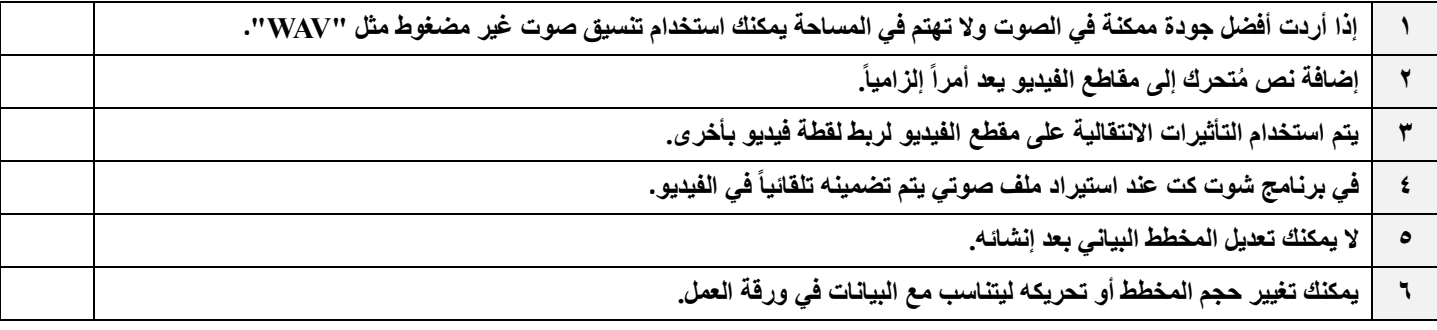

#### **السؤال الثاني: بيّن نتيجة تنفيذ الخطوات في برنامج شوت كت مما يلي :**

**استيراد الملفات إلى المشروع حفظ المشروع إضافة صورة ثابتة إلى المخطط الزمني**

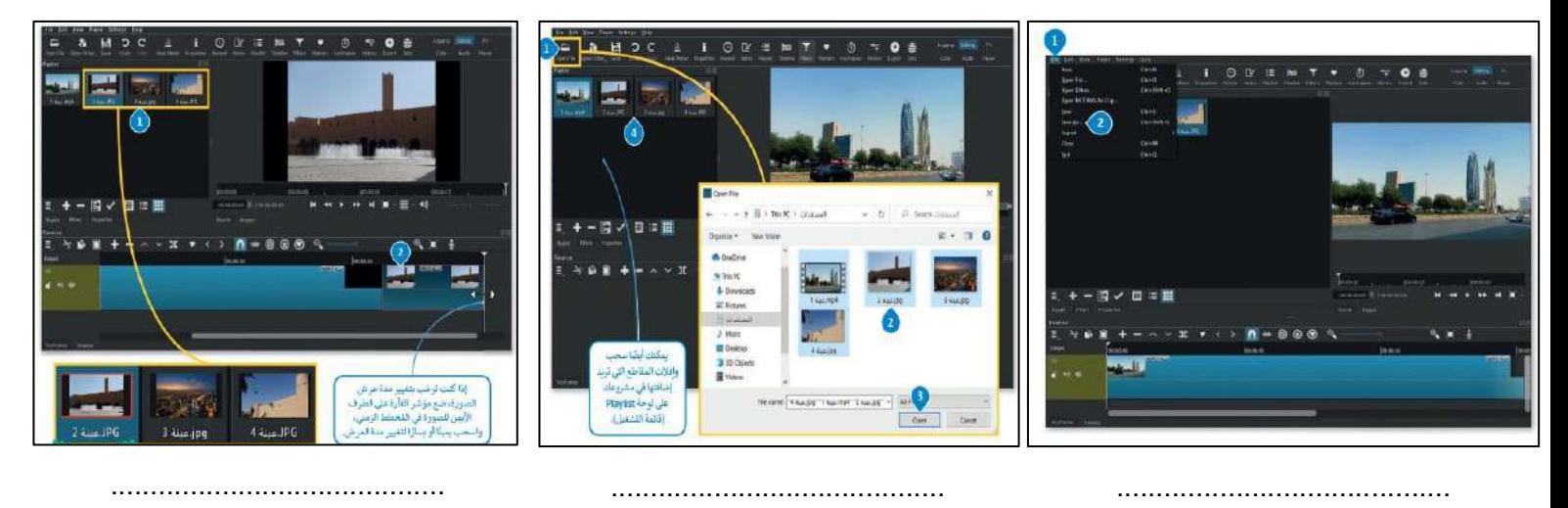

**السؤال الثالث: أختر اإلجابة الصحيحة :**

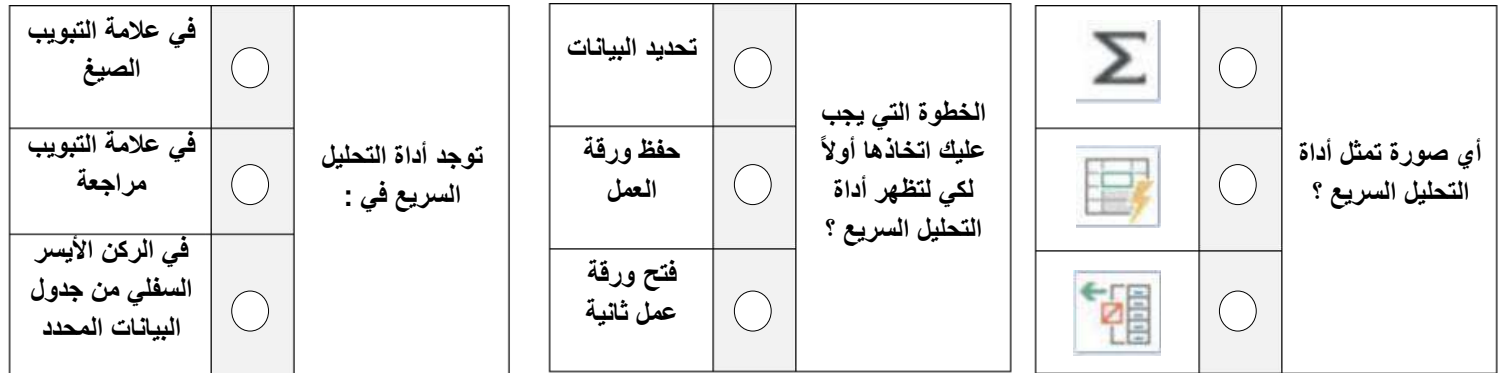

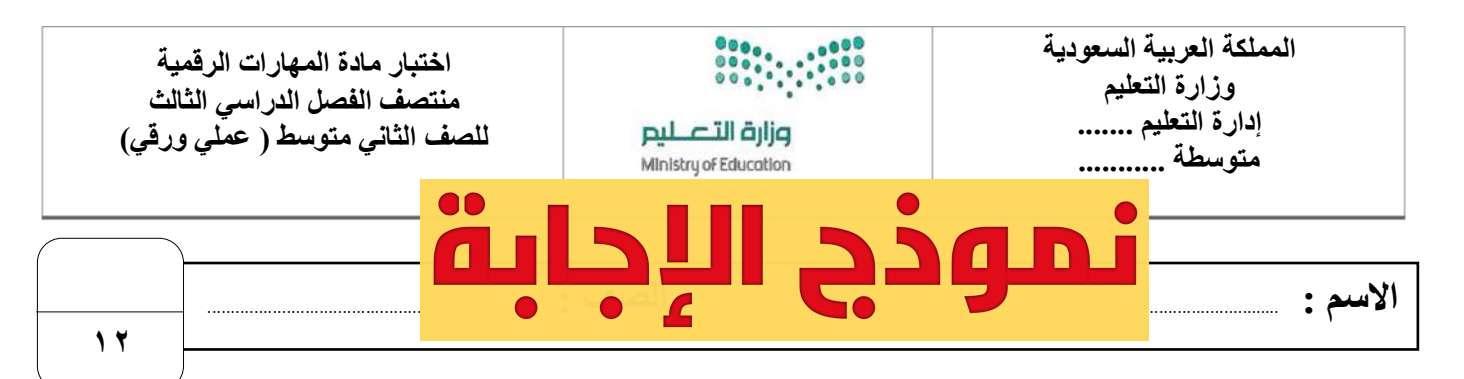

#### **السؤال األول : ضع عالمة √ أو X -:**

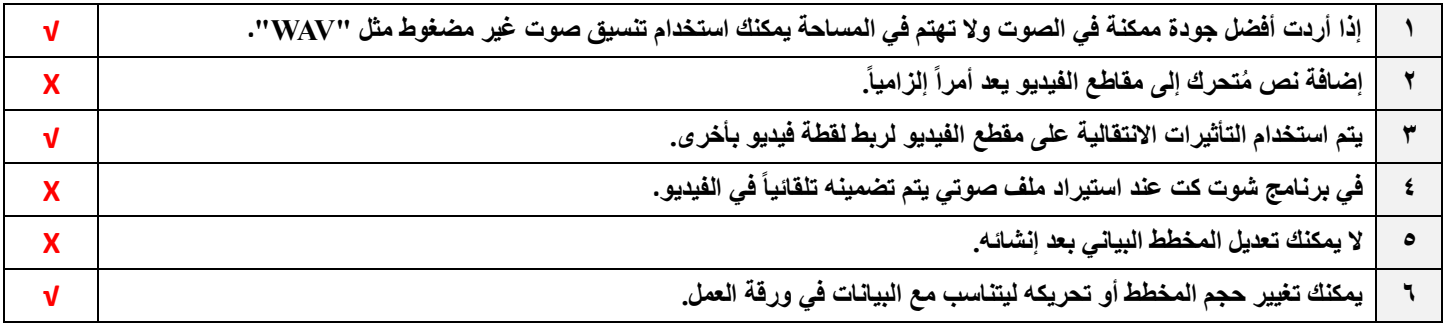

#### **السؤال الثاني: بيّن نتيجة تنفيذ الخطوات في برنامج شوت كت مما يلي :**

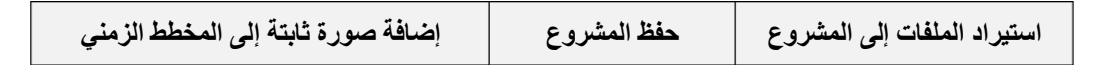

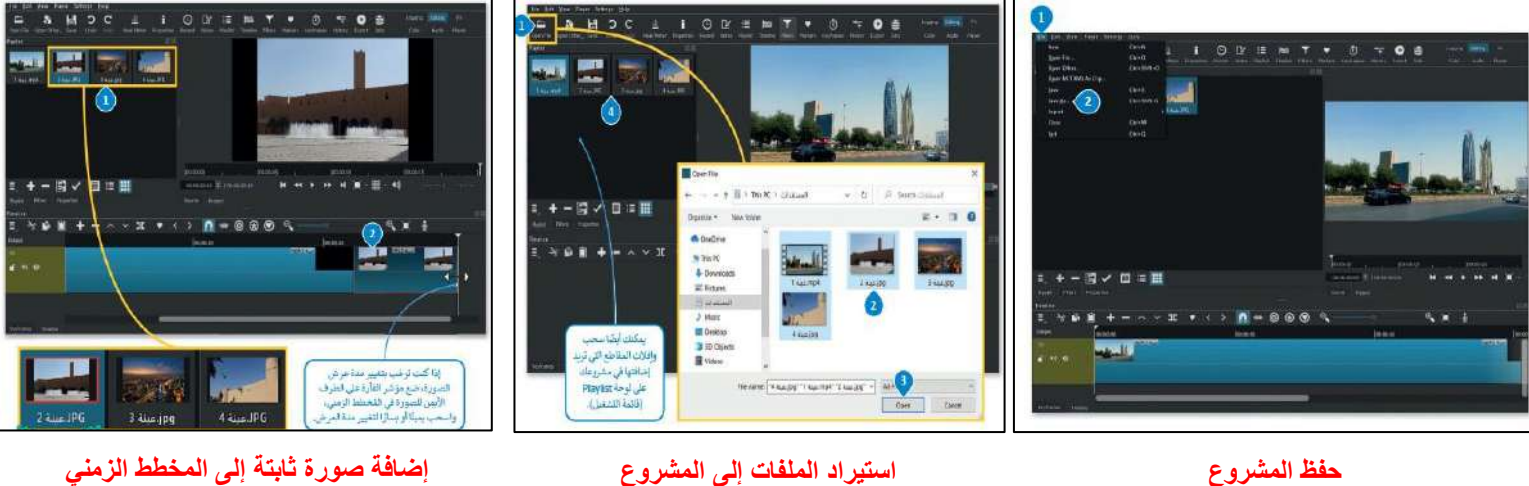

**السؤال الثالث: أختر اإلجابة الصحيحة :**

| في علامة التبويب<br>الصيغ                            |                                  | تحديد البيانات        | الخطوة التي يجب                                         |  |                                       |
|------------------------------------------------------|----------------------------------|-----------------------|---------------------------------------------------------|--|---------------------------------------|
| ِف <i>َى</i> علامة التبويب<br>مراجعة                 | توجد أداة التحليل<br>السريع في : | حفظ ورقة<br>العمل     | عليك اتخاذها أولأ<br>لكي لتظهر أداة<br>التحليل السريع ؟ |  | أي صورة تمثل أداة<br>التحليل السريع ؟ |
| في الركن الأيسر<br>السفلي من جدول<br>البيانات المحدد |                                  | فتح ورقة<br>عمل ثانية |                                                         |  |                                       |

**المملكة العربية السعودية وزارة التعليم إدارة التعليم منطقة الجوف متوسطة فاطمة الزهراء**

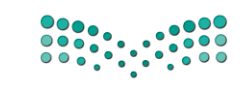

**اختبار ماد ة المهارات الرقمية منتصف الفصل الدراسي للصف الثاني المتوسط الفصل الدراسي الثالث** 

10

وزارة التصليم Ministry of Education

**االسم / ................................................................................................................. الصف........................../** 

#### **السؤال األول : ضعي عالمة** ✓ **امام العبارات الصحيحة وعالمة امام العبارات الخاطئة** :

- -1 كلما زادت جودة الوسائط المتعددة كلما زاد الحجم واحتاجنا ملفات ذات سعة تخزين اعلى ) (
	- -2 معدل البت هو كمية التفاصيل في الصوت ) (
	- 3- البكسل هي المربعات الصغيرة مجمعه جنبا الى جنب لتكوين الصورة ( إن )
		- -4 كاميرا الفيديو الرقمية افضل من تصوير الجهاز الذكي ) (

**السؤال الثاني : اختاري رمز اإلجابة الصحيحة فيما يلي :** 

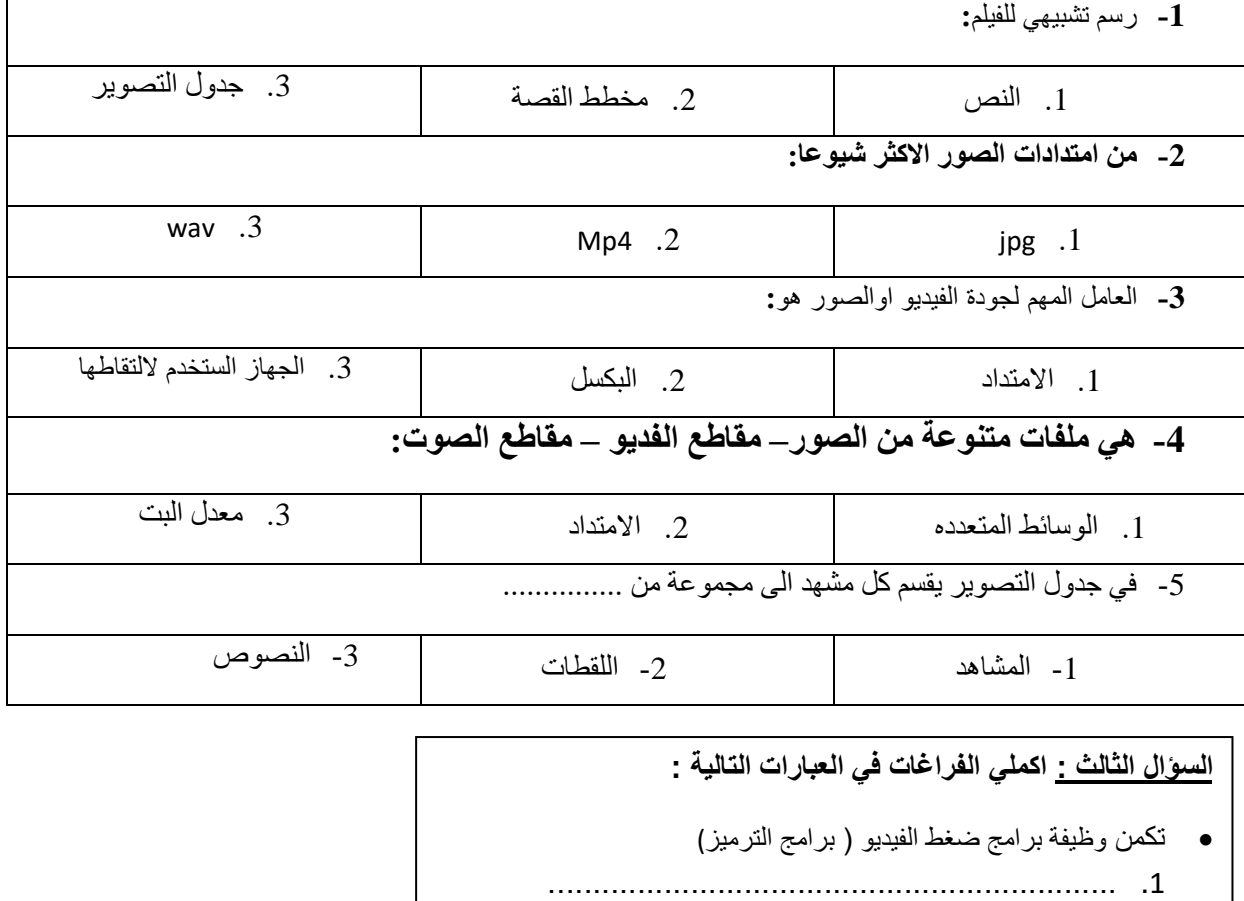

................................................................ .2

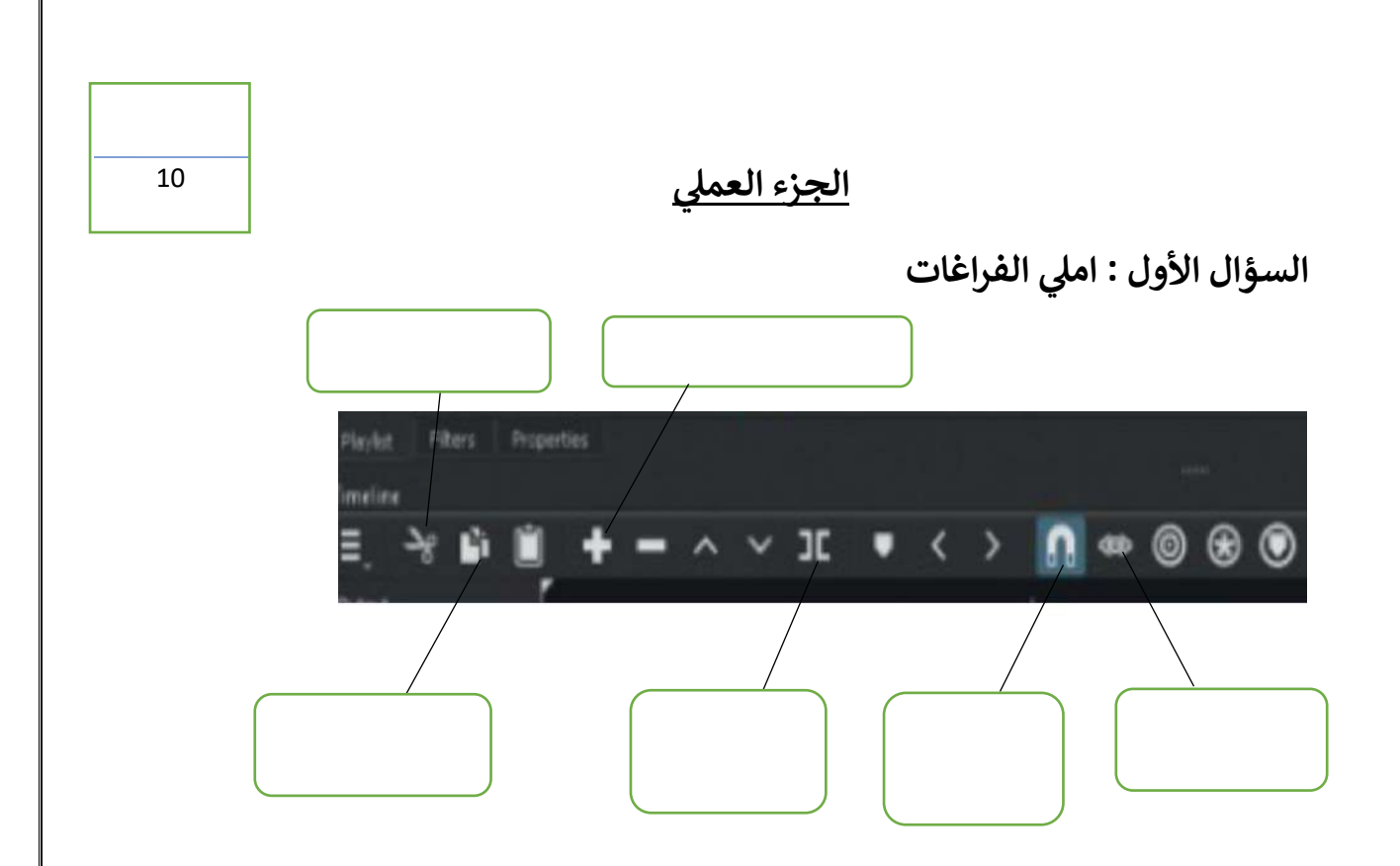

**السؤال الثاني : ضعي عالمة** ✓ **امام العبارات الصحيحة وعالمة امام العبارات الخاطئة:** 

- **-1 إضافة نص متحرك الى مقاطع الفيديو يعد امر الزاميا ) ( -2 يتم استخدام التاثيرات االنتقالية على مقطع فيديو لربط لقطة فيديو باخرى ) (**
- **-3 في برنامج الشو تكت عند استيراد ملف صوتي يتم تضمينه تلقائيا في الفيديو) (** 
	- **-4 اإلطارات المفتاحية هي الطريقة لتأمين ملفات الفيديو من اخطار االختراق ) (**

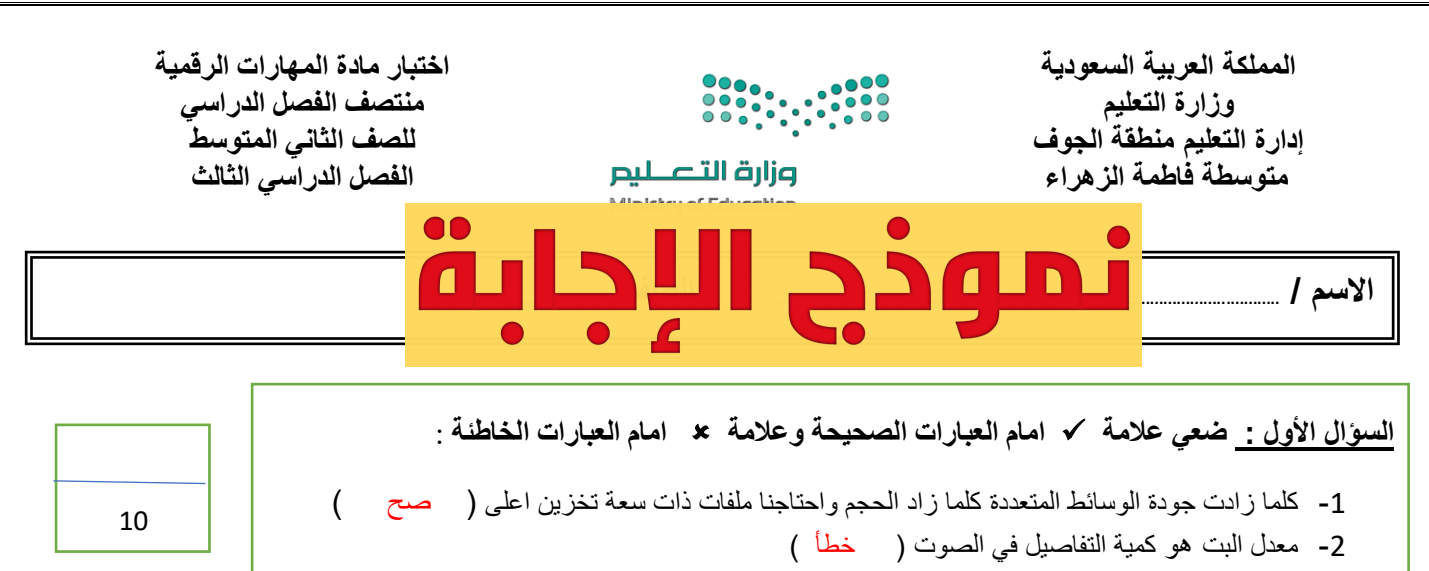

- 3- البكسل هي المربعات الصغيرة مجمعه جنبا الى جنب لتكوين الصورة (صح )
	- 4- كاميرا الفيديو الرقمية افضل من تصوير الجهاز الذكي ( صح )
		- **السؤال الثاني : اختاري رمز اإلجابة الصحيحة فيما يلي :**

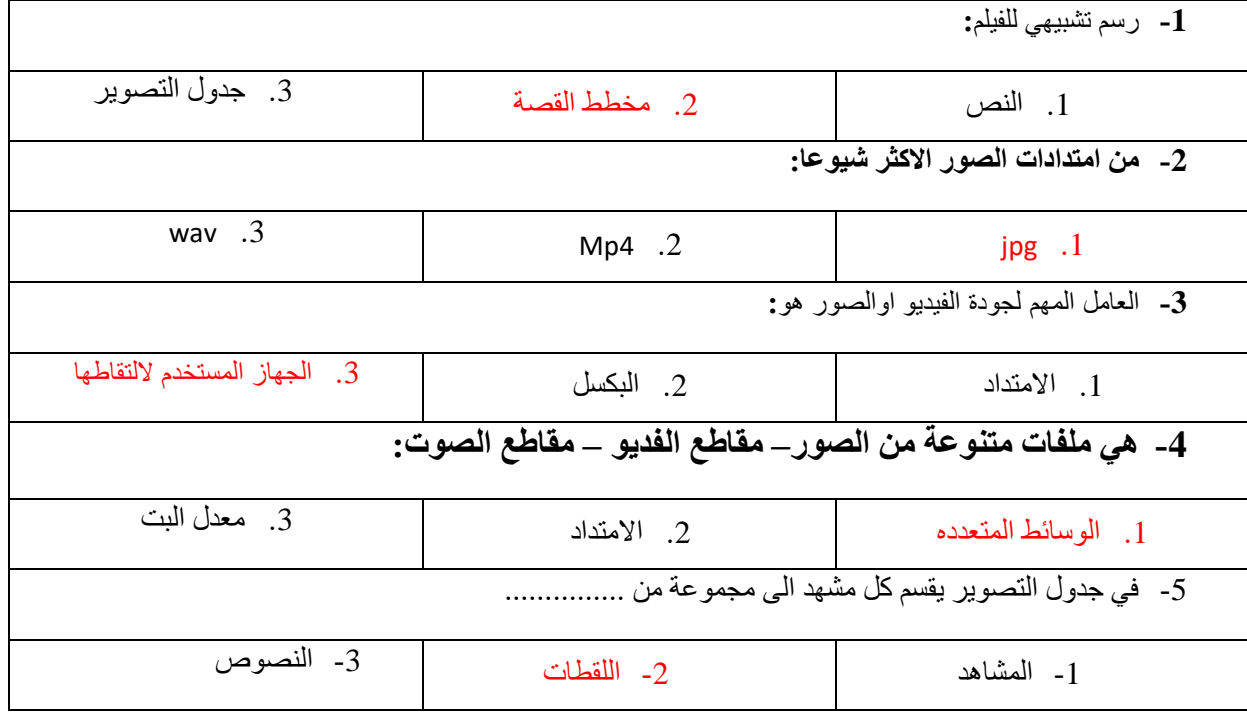

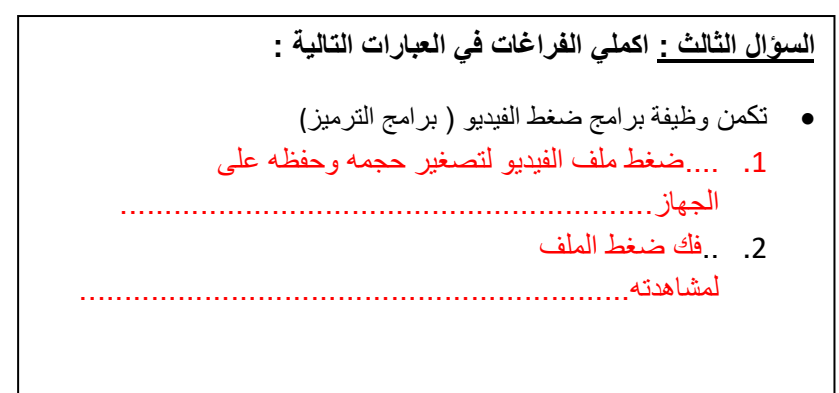

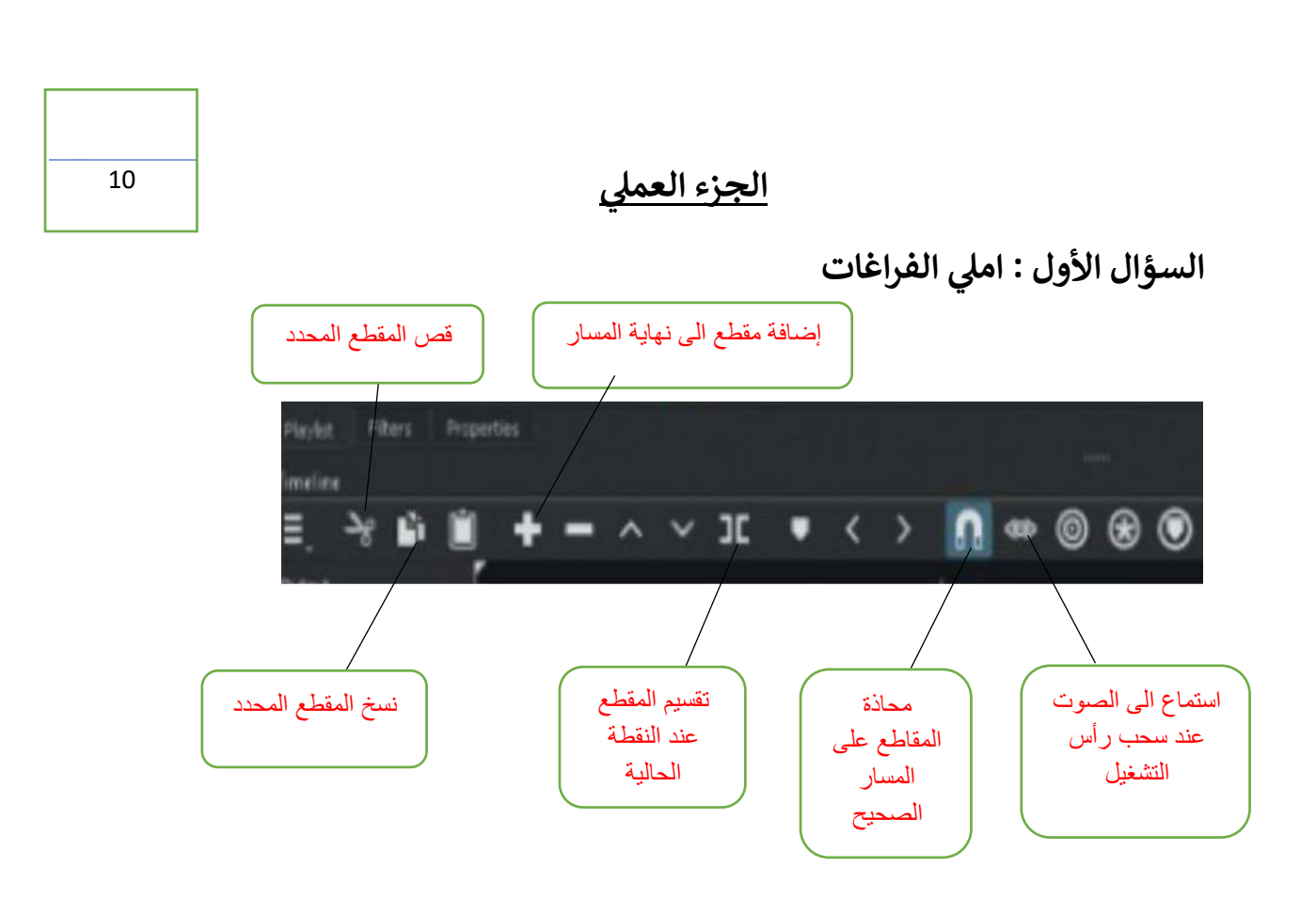

**السؤال الثاني : ضعي عالمة** ✓ **امام العبارات الصحيحة وعالمة امام العبارات الخاطئة:** 

- **-1 إضافة نص متحرك الى مقاطع الفيديو يعد امر الزاميا ) خطأ (**
- **-2 يتم استخدام التاثيرات االنتقالية على مقطع فيديو لربط لقطة فيديو باخرى ) صح (**
- **-3 في برنامج الشو تكت عند استيراد ملف صوتي يتم تضمينه تلقائيا في الفيديو) خطأ (** 
	- **-4 اإلطارات المفتاحية هي الطريقة لتأمين ملفات الفيديو من اخطار االختراق ) خطأ (**

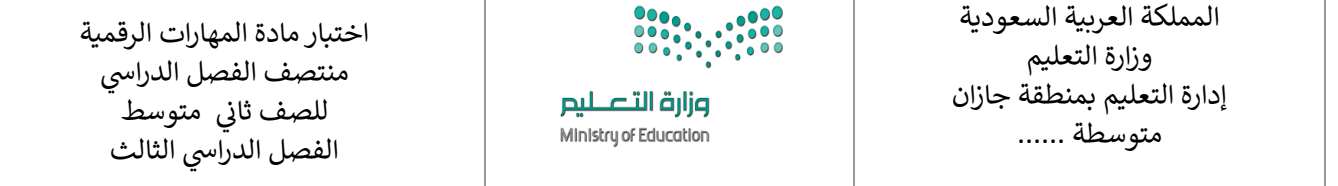

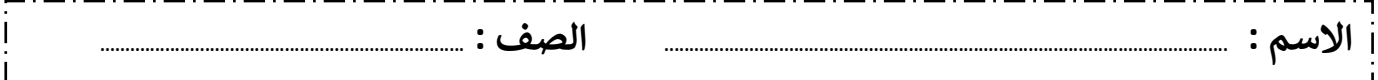

### **السؤال األول : اختاري اإلجابة الصحيحة لكل من العبارات التالية: -**

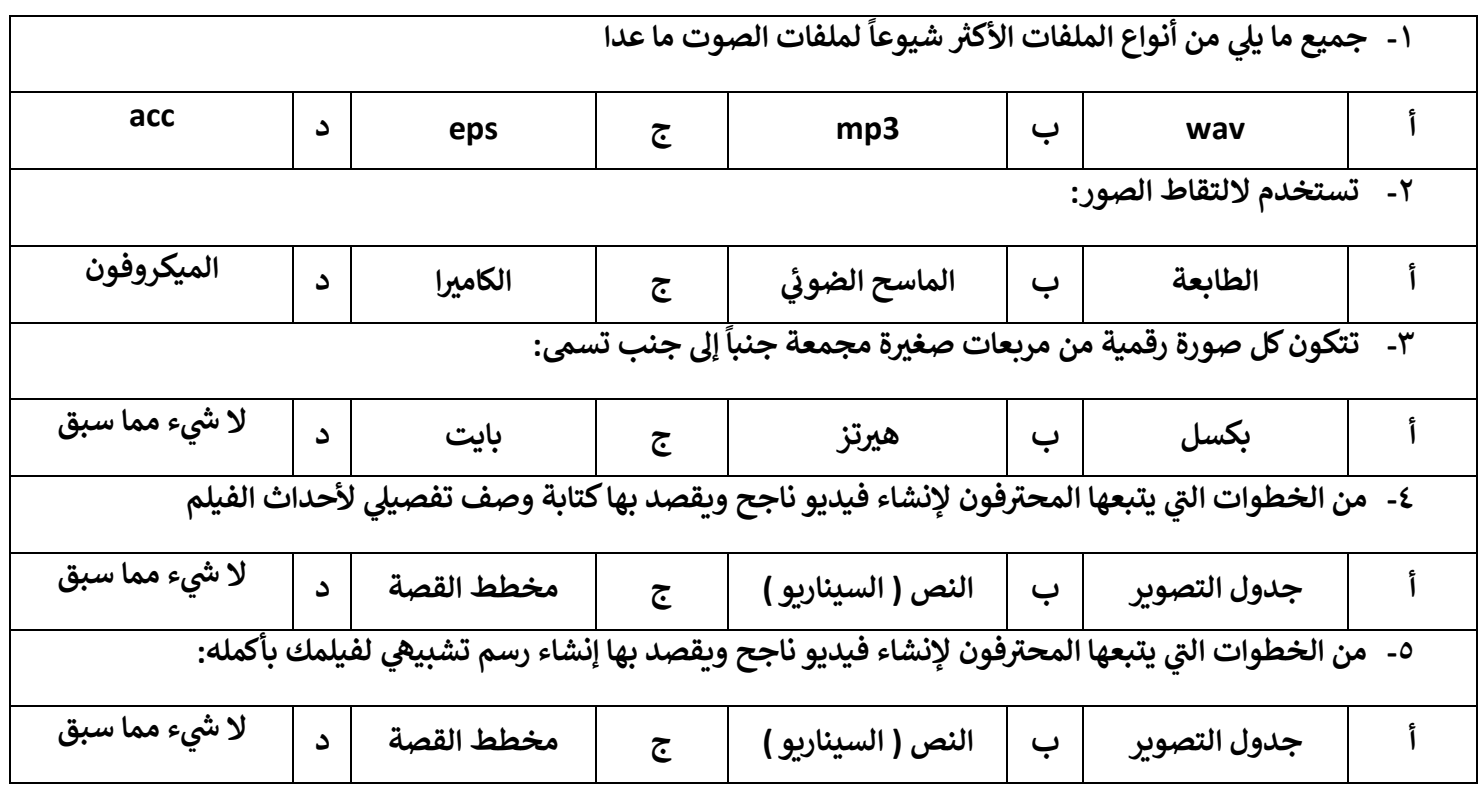

#### **السؤال : الثان ي**

## ضعي علامة √ امام العبارات الصحيحة وعلامة × امام العبارات الخاطئة :

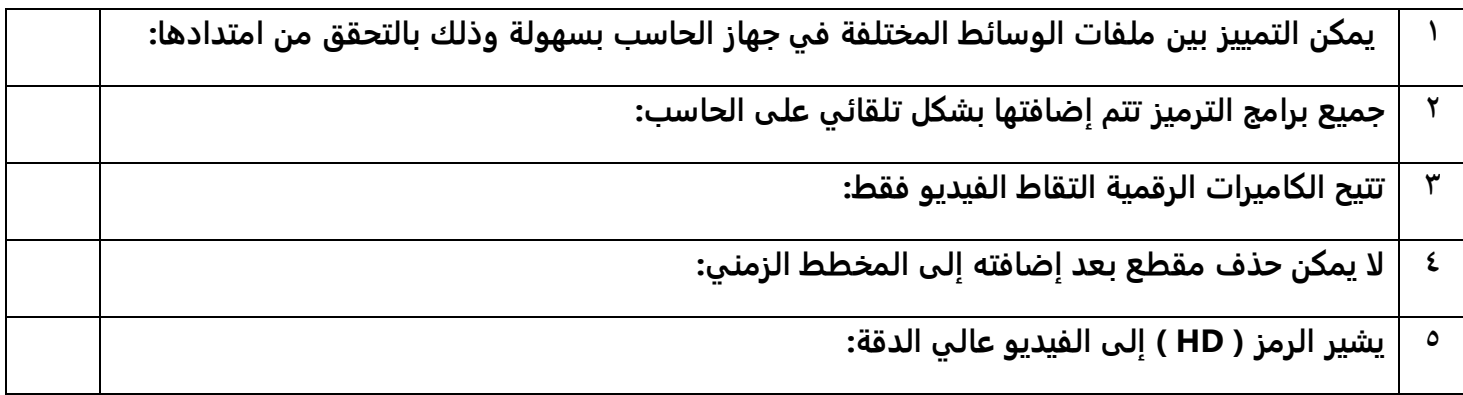

**لكم بالتوفيق .. مع تمنيان المعلمة : نجود دحماني**

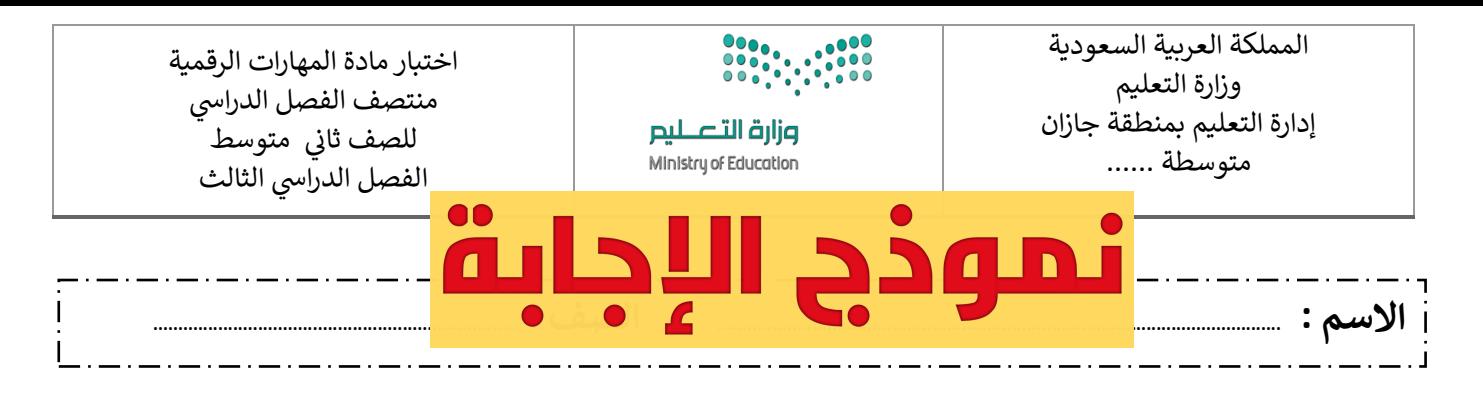

## **السؤال األول : اختاري اإلجابة الصحيحة لكل من العبارات التالية: -**

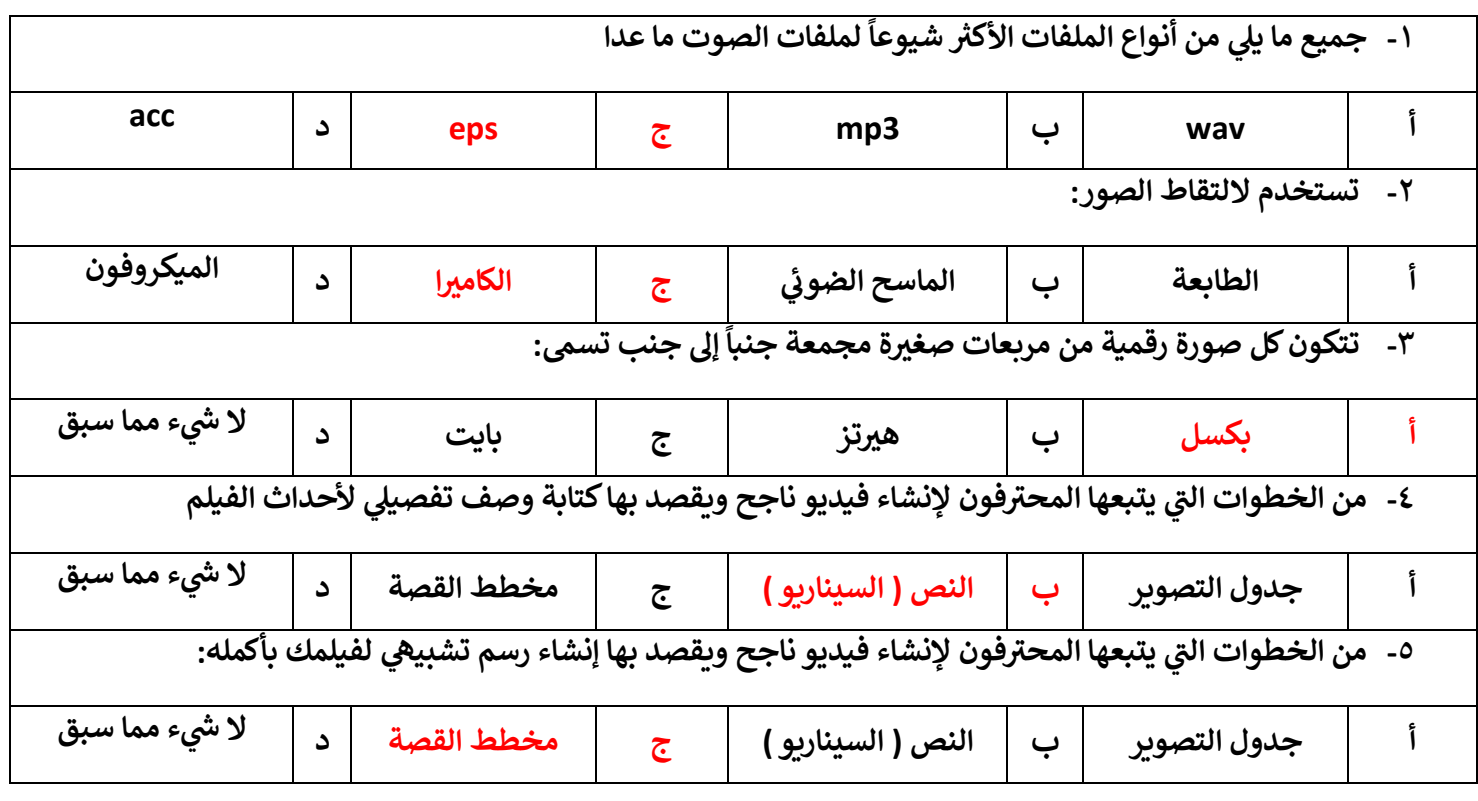

#### **السؤال : الثان ي**

## ضعي علامة √ امام العبارات الصحيحة وعلامة × امام العبارات الخاطئة :

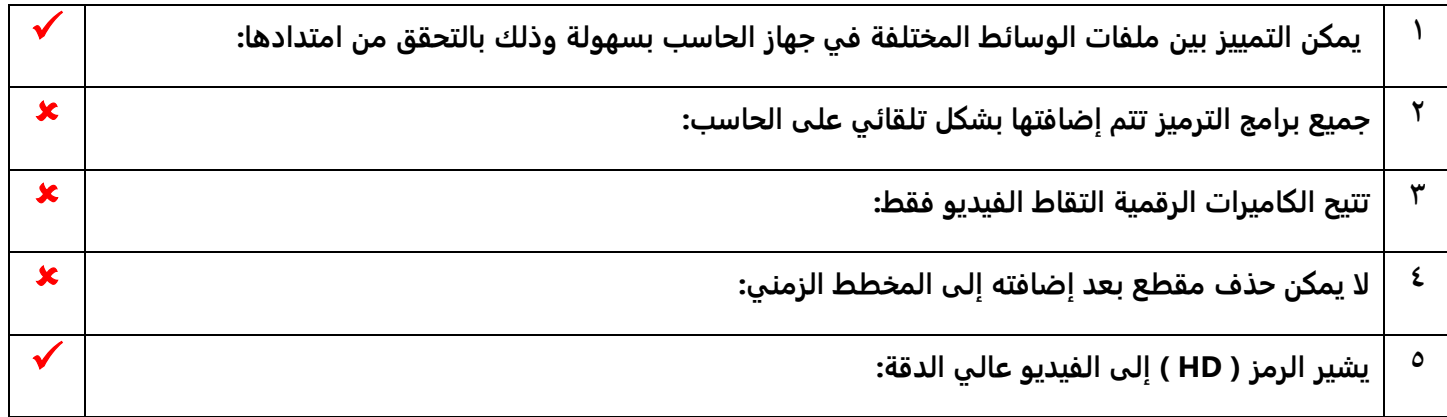

**لكم بالتوفيق .. ر مع تمنيان المعلمة : نجود دحماني**

## **رابتخا ةدام لا تاراهم ةيمقرلا فصلل الثاني طسوتملا** للفصل الدراسي الثالث ١٤٤٥ هـ - نموذج ( أ )

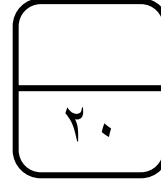

**مسا ةبلاطلا .......................... : .............. ............................................ فصلا : ................**

وزارة التصليم Ministry of Education

## السؤال الأول: اختاري الإجابة الصحيحة وذلك بوضع دائرة حول حرف الإجابة الصحيحة:

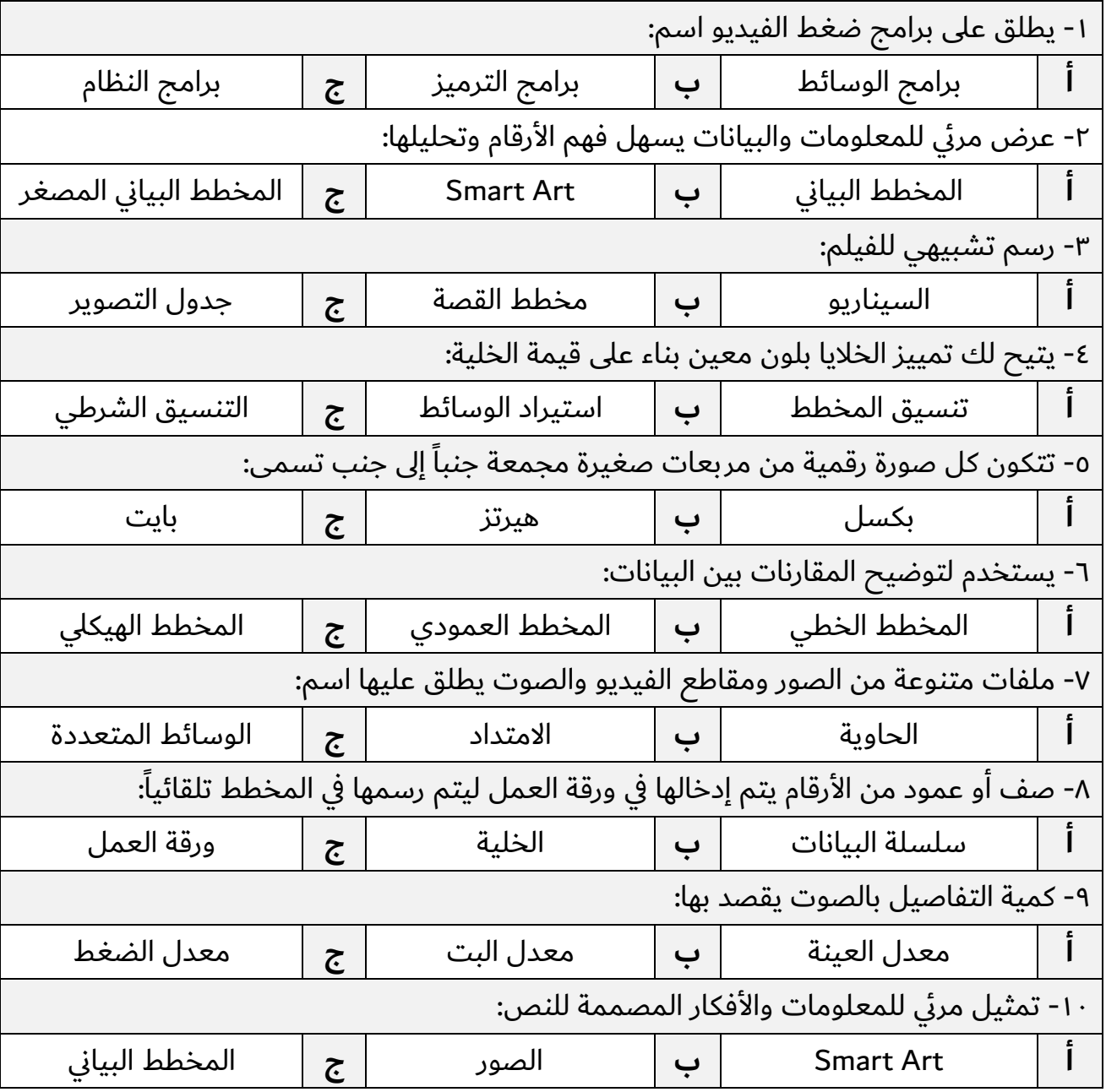

## **: ا كتبي كلمة (صح) أو (خطأ) أمام العبارات التالية: ني السؤال الثا**

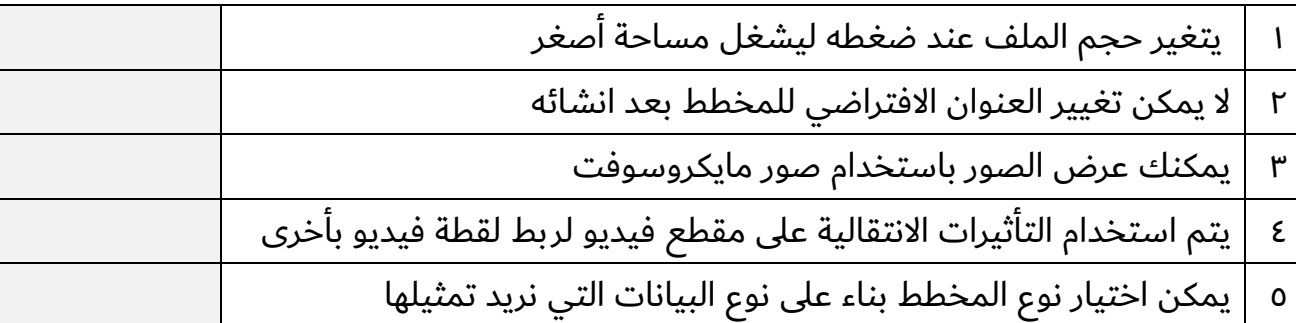

#### **لاؤسلا ثلاثلا : يفنص تافلملا ةيلاتلا بسح اهدادتما :**

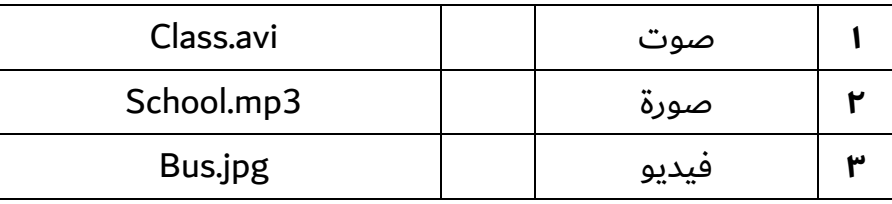

### **لاؤسلا عبارلا : يددح عون تاططخملا ةيلاتلا :**

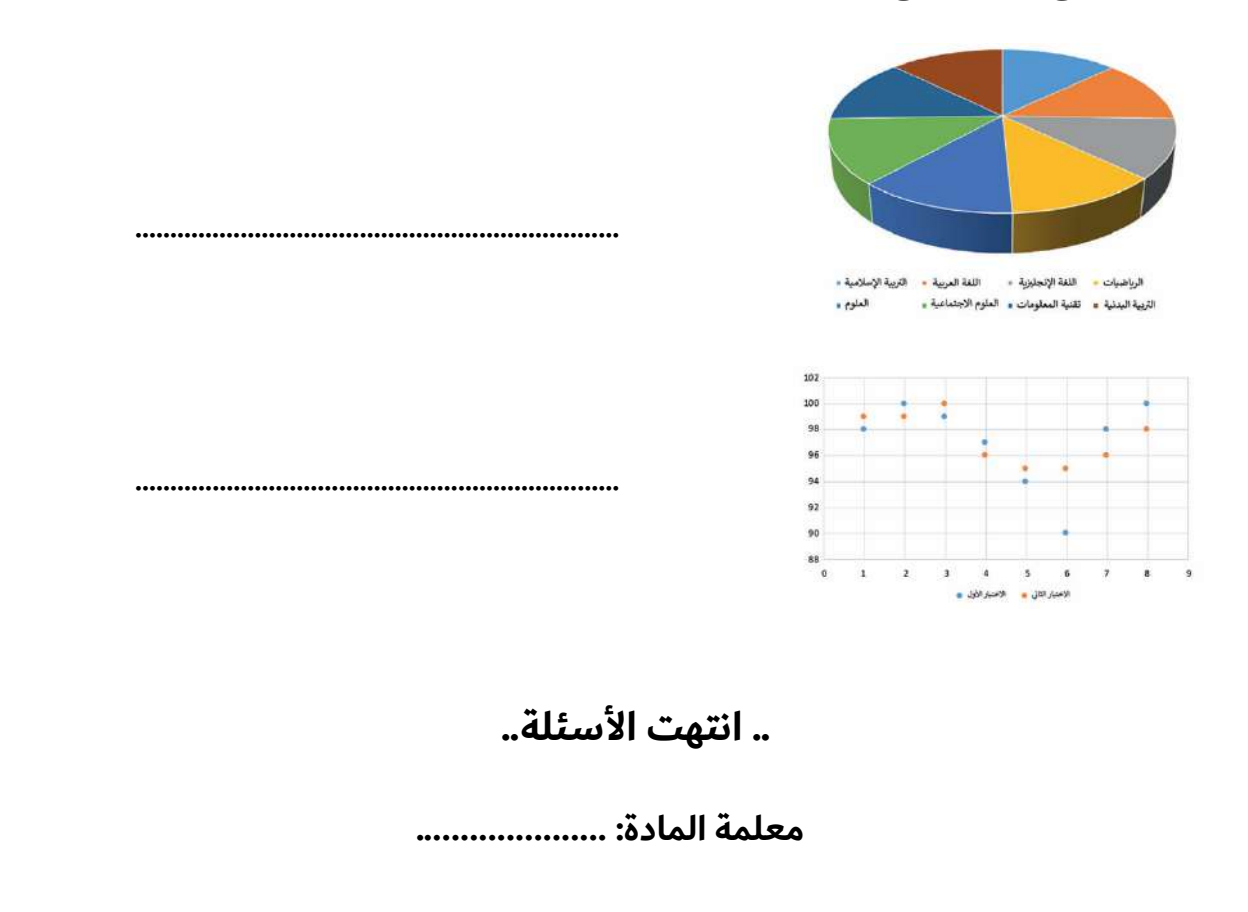

٥

٣

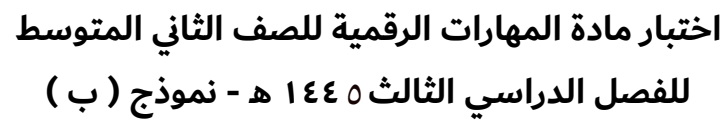

**وزارة التصليم**<br>Ministry of Education

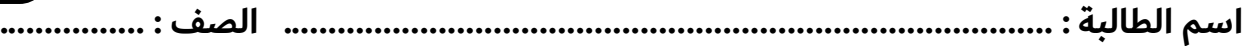

### السؤال الأول: اختاري الإجابة الصحيحة وذلك بوضع دائرة حول حرف الإجابة الصحيحة:

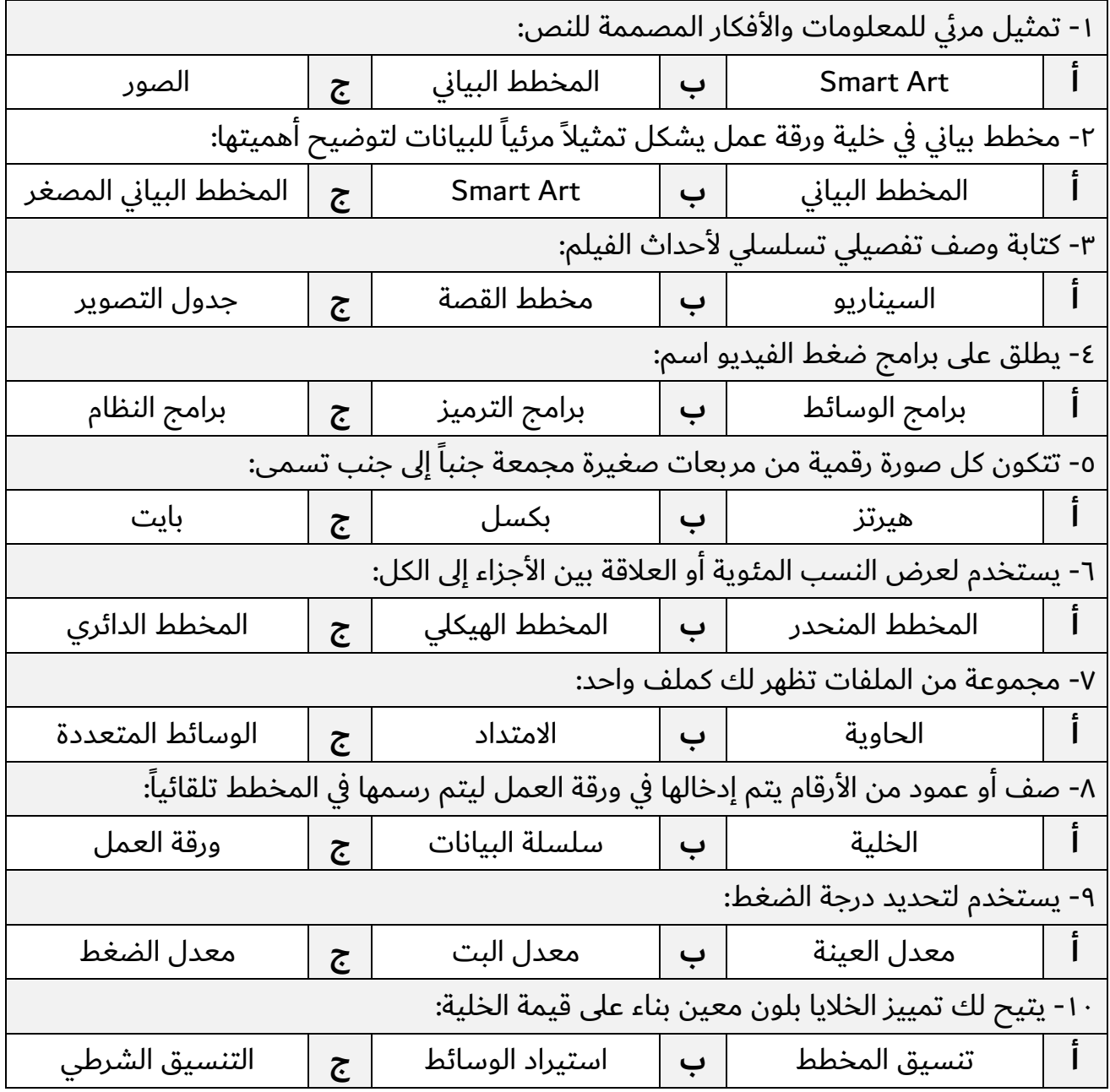

## **: ا كتبي كلمة ( حص ) وأ ( أطخ ) مامأ تارابعلا يلاتلا ة: ني السؤال الثا**

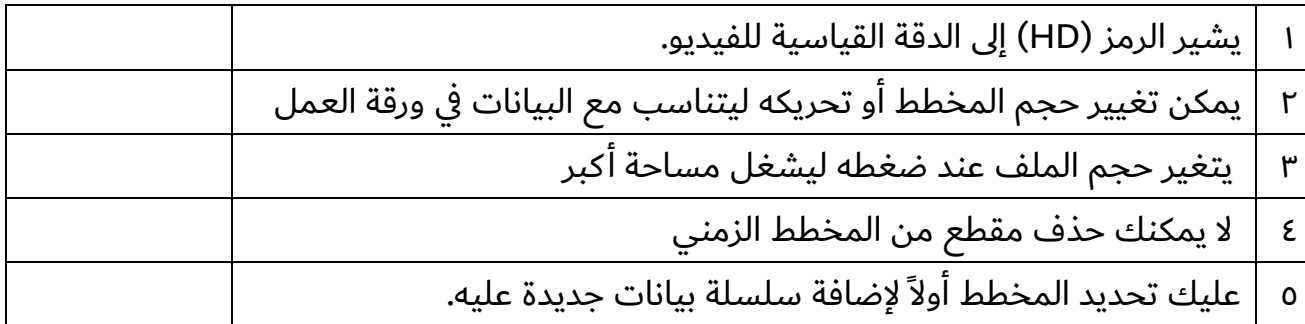

#### **لاؤسلا ثلاثلا : يفنص تافلملا ةيلاتلا بسح اهدادتما :**

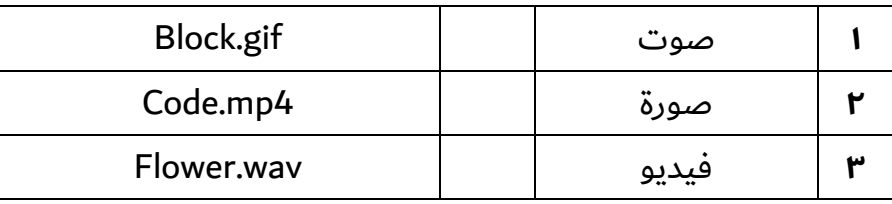

## السؤال الرابع: حددي نوع المخططات التالية:

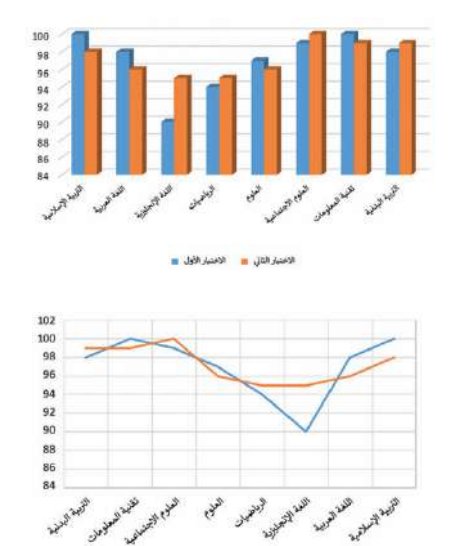

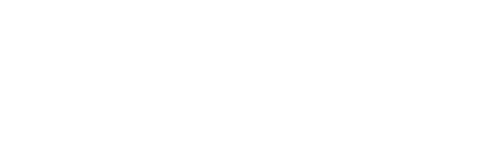

.....................................................................

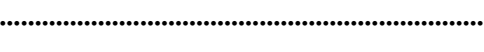

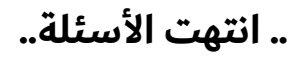

**ةملعم ةداملا :**

٥

٣

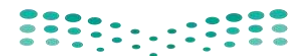

**المملكة العربية السعودية**

**وزارة التعـــليـم** 

**اإلدارة العامة لتعليم بالرياض** 

**مكتب التعليم بالجنوب** 

**متوسطة مكة المكرمة** 

وزارة التصليم Ministry of Education

**الفصل الدراسي الثالث المادة : مهارات رقمية**  ا**ختبار: الفترة الأول***ى* **الصف : ثاني متوسط** 

Г

**العام الدراسي: 1444هـ** 5

**السؤال االول : ضع عالمة )√( أمام العبارة الصحيحة وعالمة )ᵪ )أمام العبارة الخاطئة؟ اسم الطالب :** .................................................................................................. **نموذج : ) أ ( الفصل )** .............. **( الدرجة 20 -1 العامل المهم في جودة الفديو هو الجهاز المستخدم اللتقاطه ) (** 

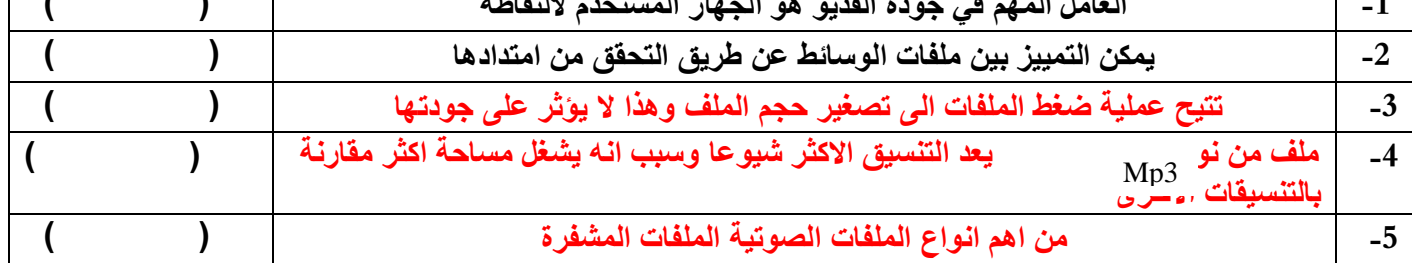

**السؤال الثاني : )أ( اختر اإلجابة الصحيحة مما يلي :**

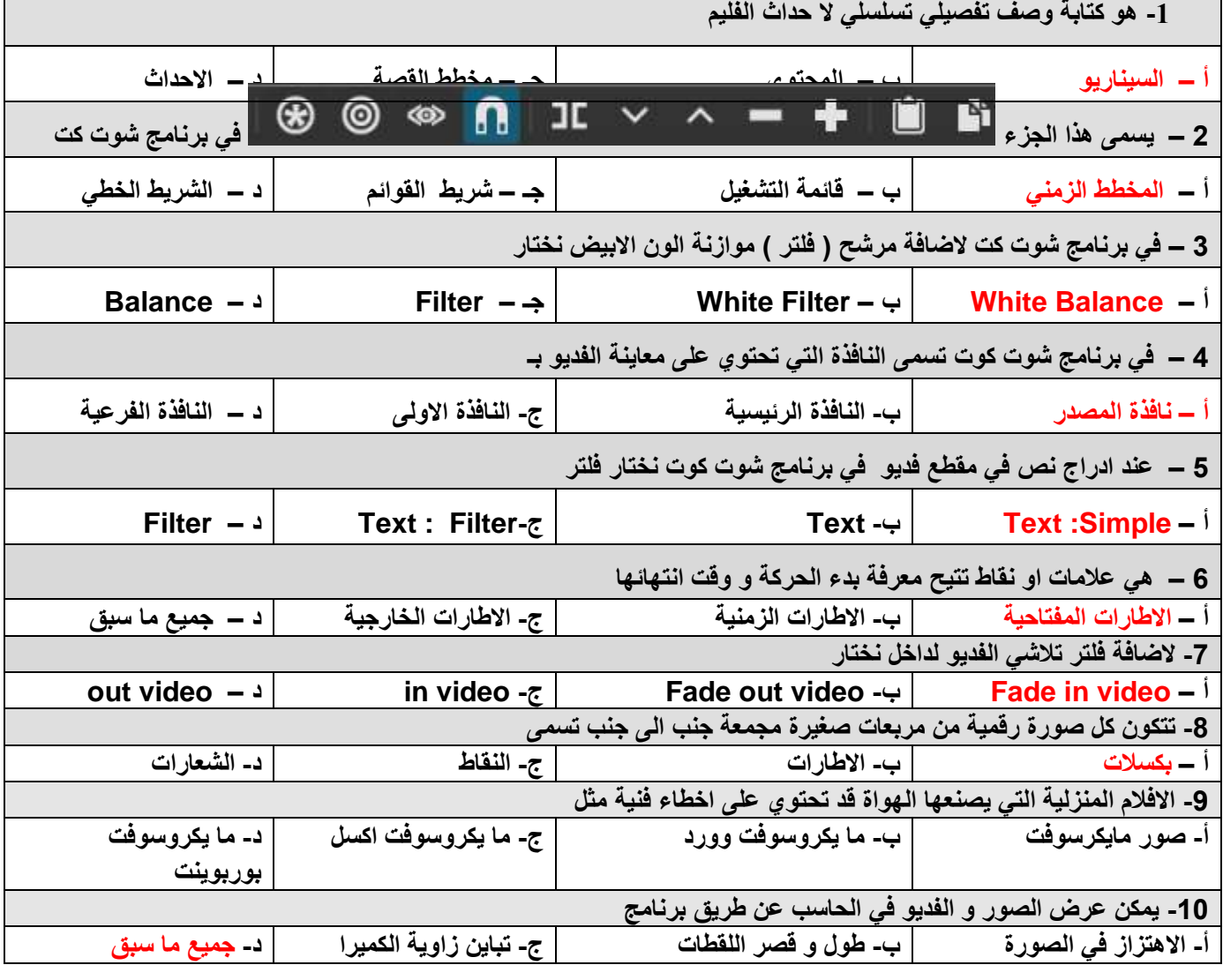

أختبار مادة مهارات رقمية الفصل الدراسي الثالث **) الفترة األولى(** للصف الثاني متوسط

|  | ∼<br><b>T</b><br>$\mathbf{L} \cdot \mathbf{A}$<br>تمسيحقهن<br>یب ) |  | in the control of the control of the control of the state of the state of the state of the state of the state of the state of the state of the state of the state of the state of the state of the state of the state of the s<br>المستحقة عمله<br>پ. |  | ۰⊿ |
|--|--------------------------------------------------------------------|--|----------------------------------------------------------------------------------------------------|--|----|
|--|--------------------------------------------------------------------|--|----------------------------------------------------------------------------------------------------|--|----|

**)الجزء النظري(**

**السؤال االول: صل امتداد الصورة مع الوصف فيما يلي بوضع الرقم المناسب:** 

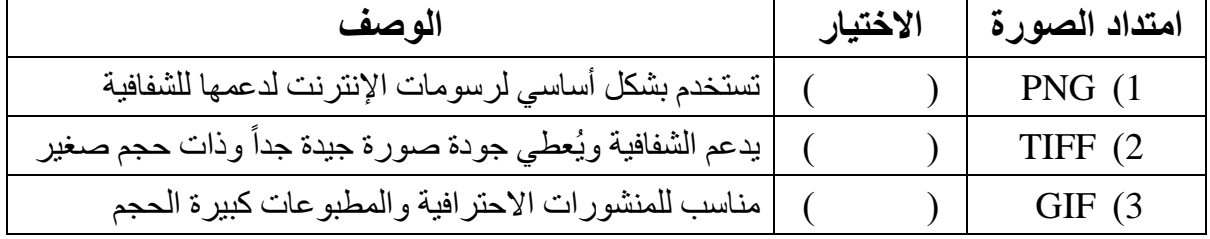

#### **السؤال الثاني:ضعي دائرة O حول االجابة الصحيحة:**

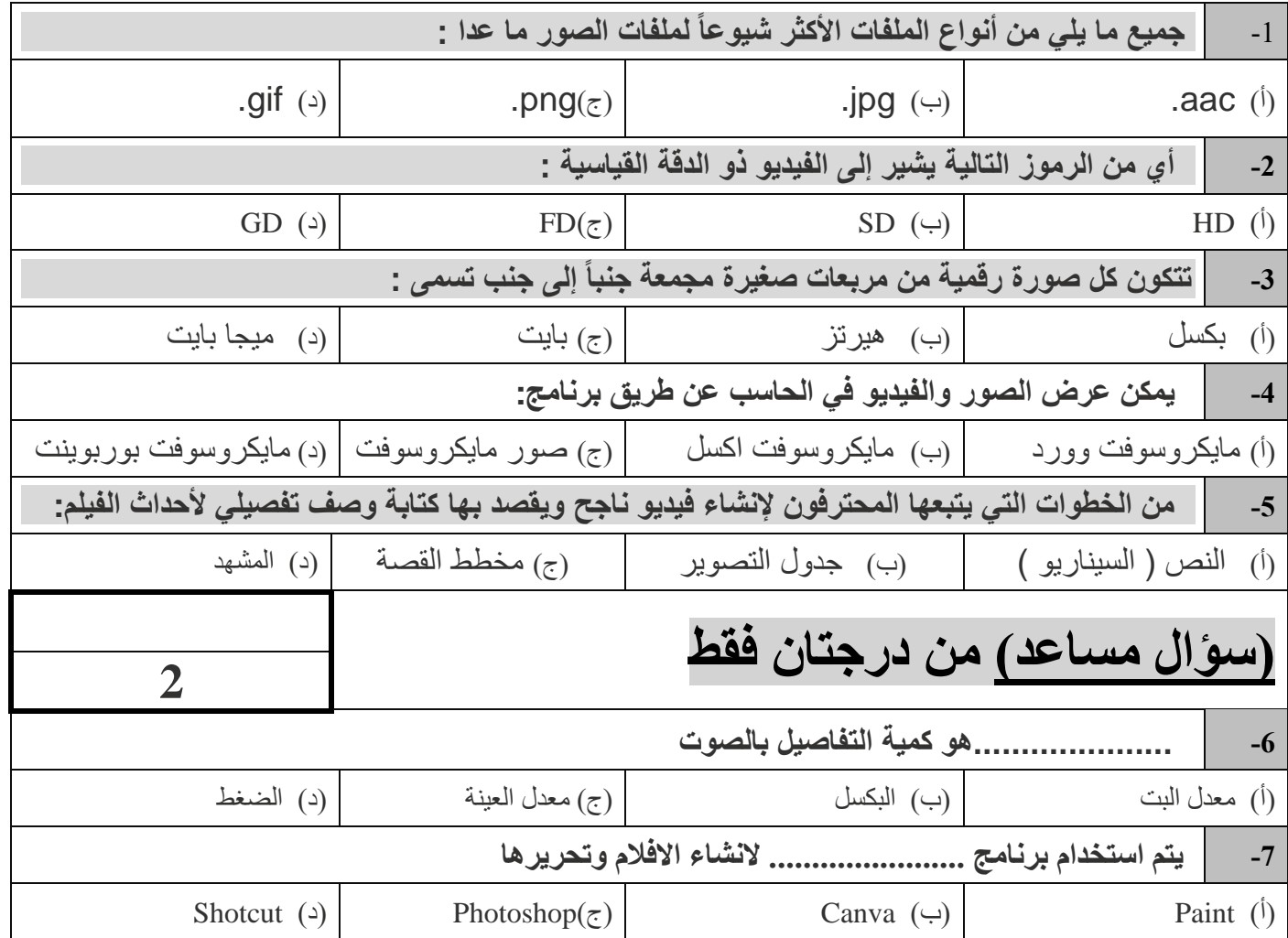

**3**

#### **)الجزء العملي(**

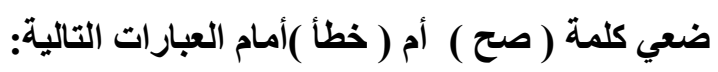

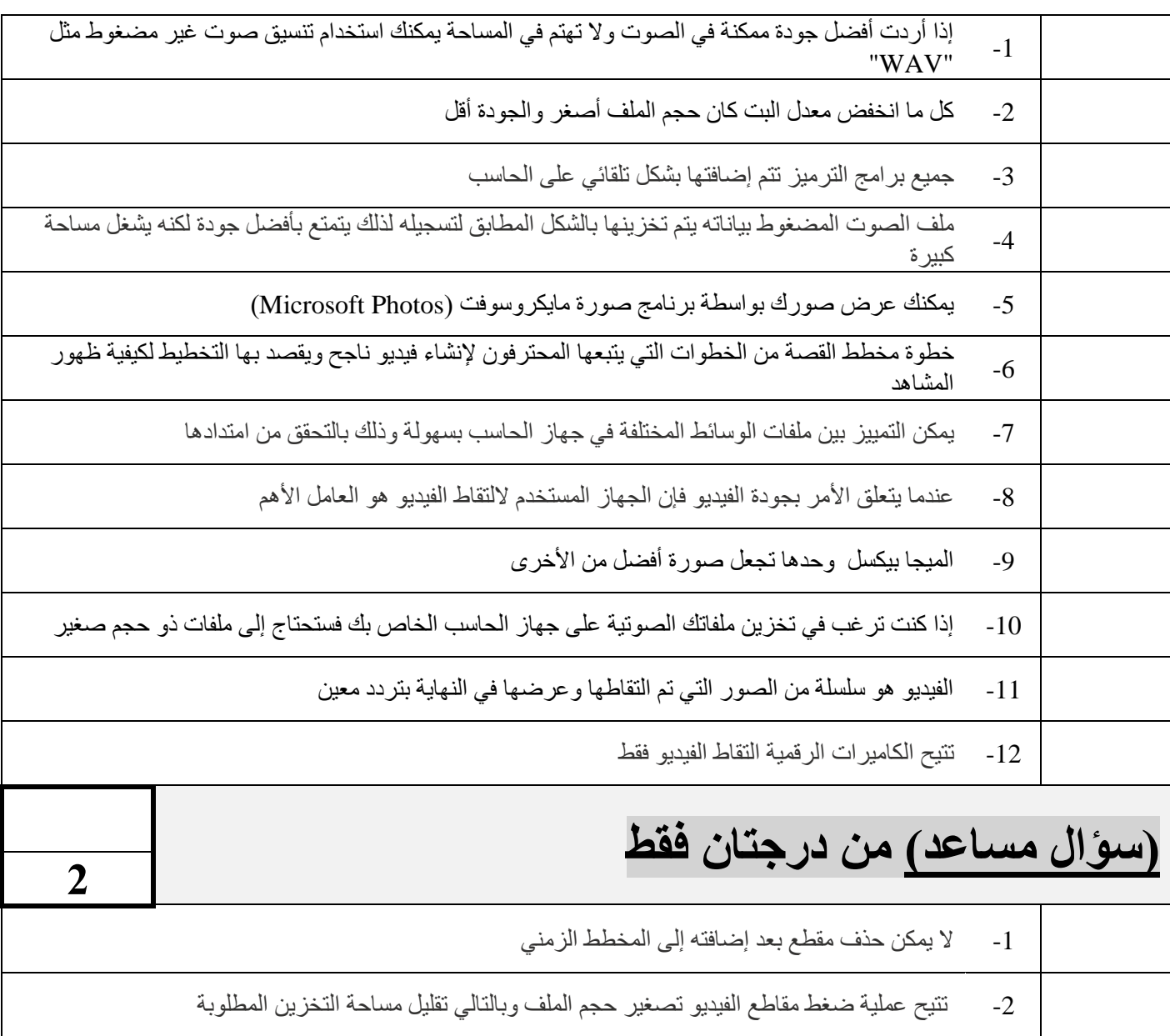

## انتهت الأسئلة – تمنياتي لكي بالتوفيق والنجاح

أجابات اختبار اول متوسط:

اجابة السؤال االول :صلي:

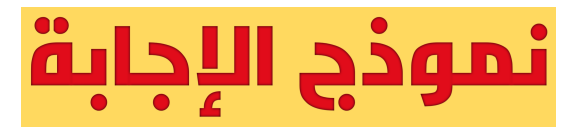

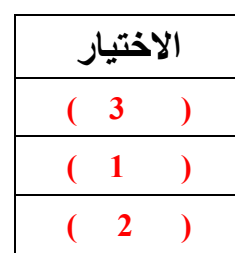

اجابة السؤال الثاني اختاري:

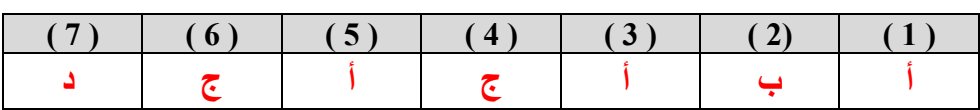

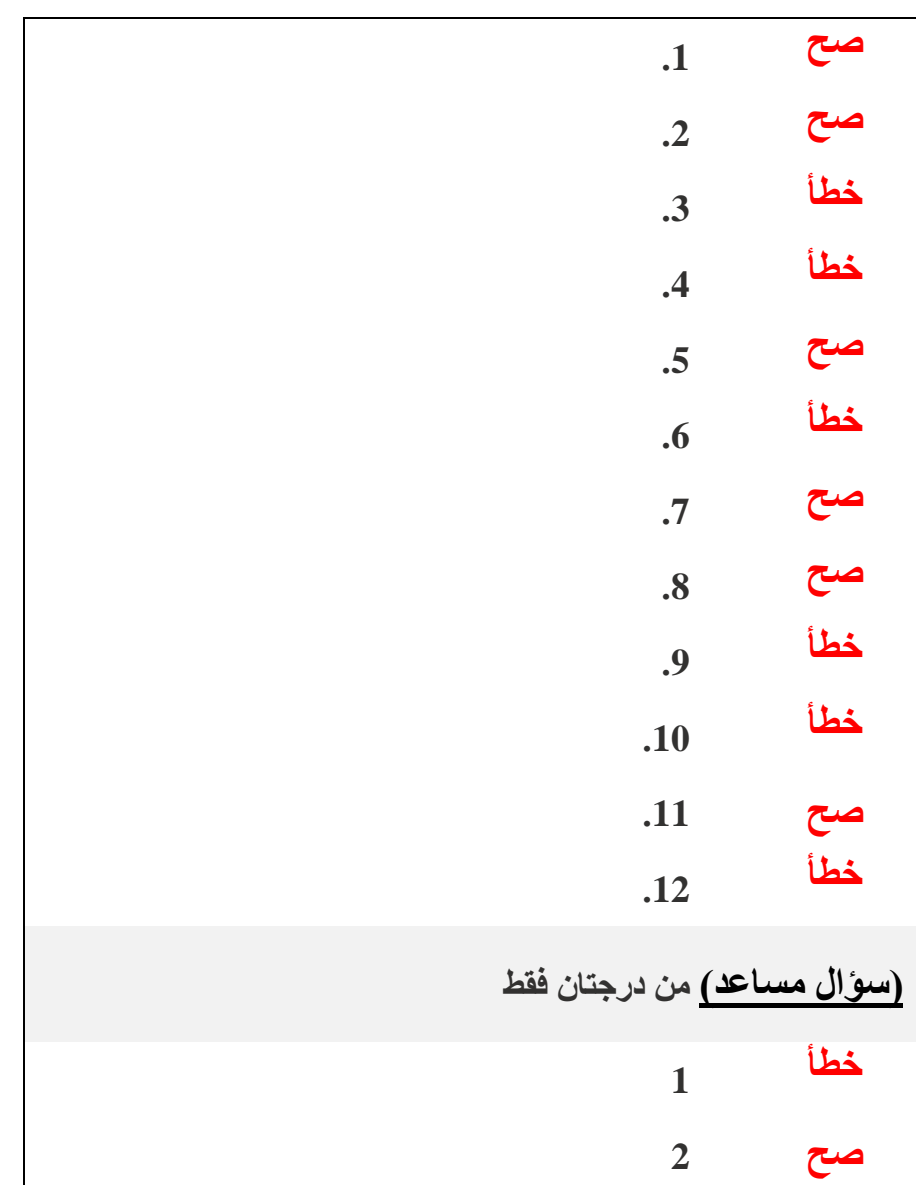